<mark>Talamidi.com **تم تحميل هذا الملف من موقع**</mark>

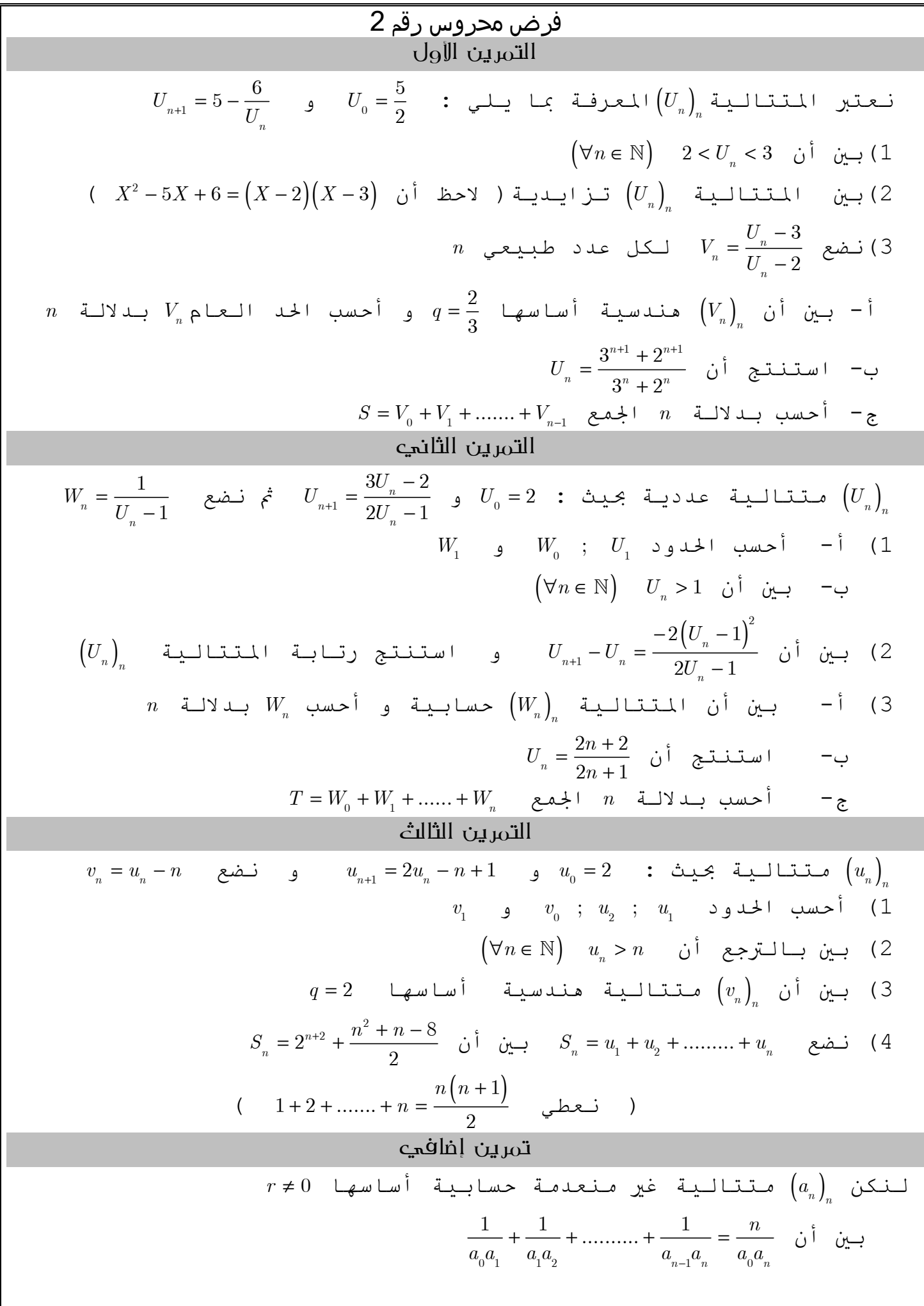